#### Programming Hardware Tables John Fastabend (Intel) Netdev0.1

# Agenda

- Status Quo (quick level set)
- Flow API
- Device Independence code
- Future Work

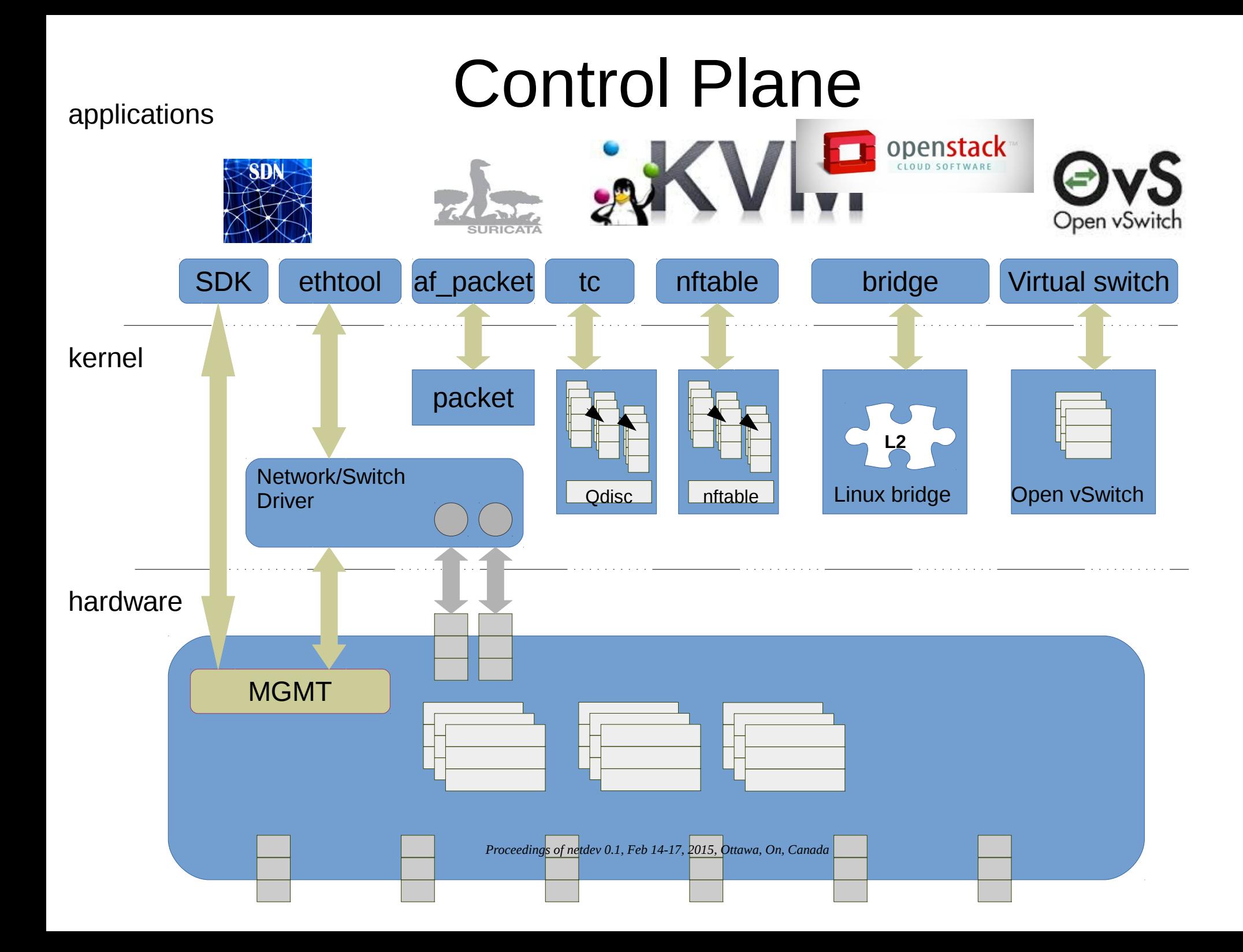

### An Abstraction

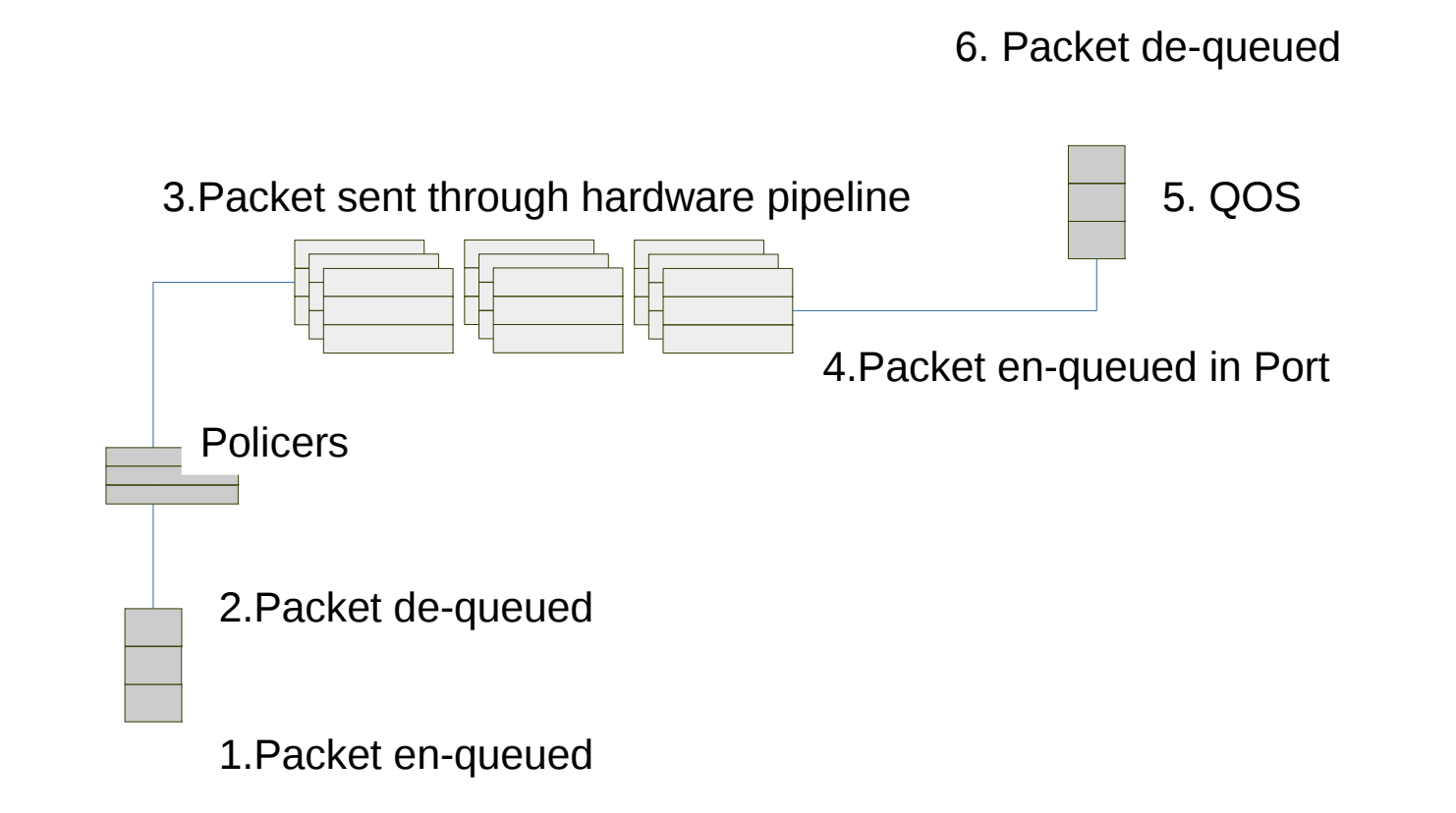

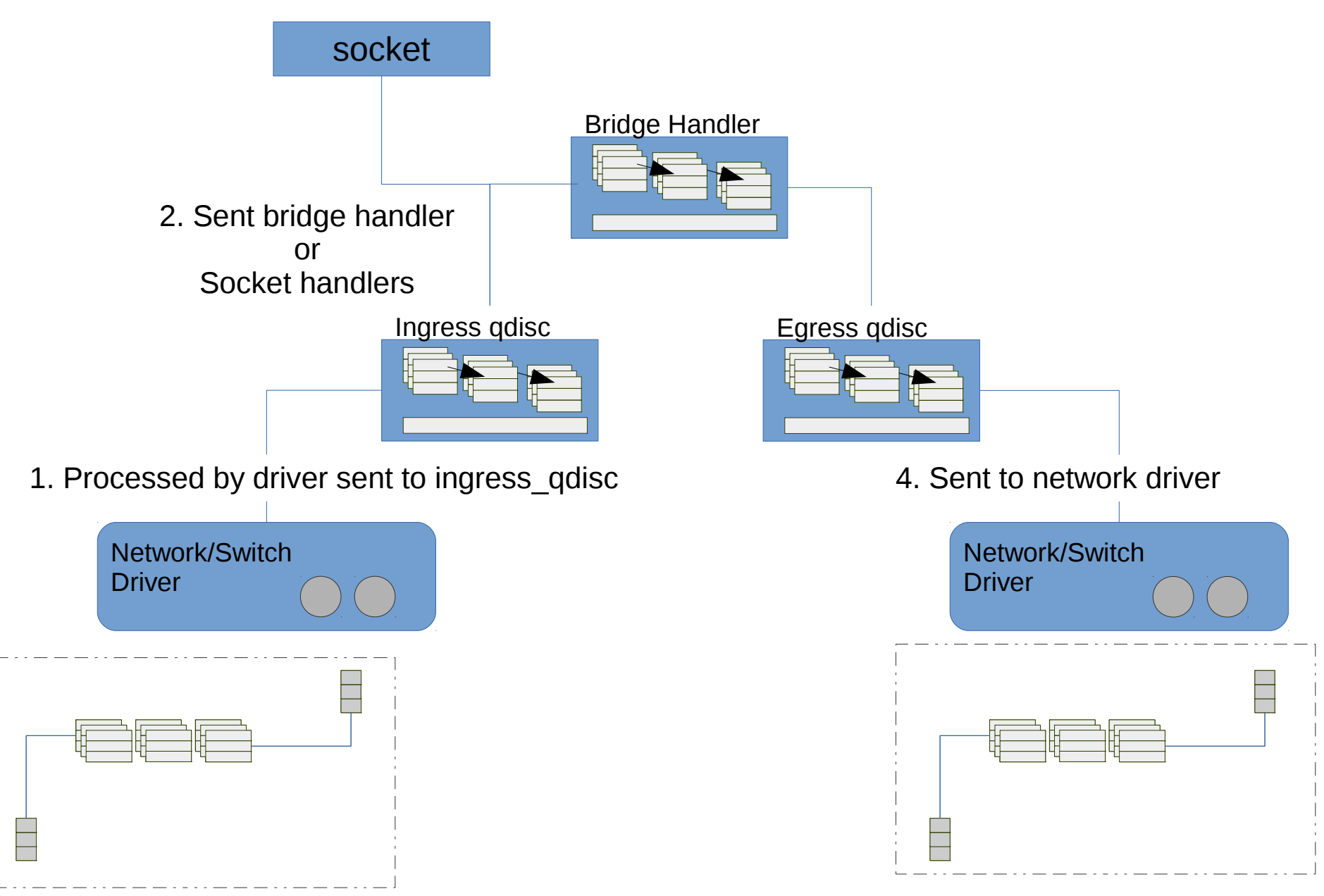

*Proceedings of netdev 0.1, Feb 14-17, 2015, Ottawa, On, Canada*

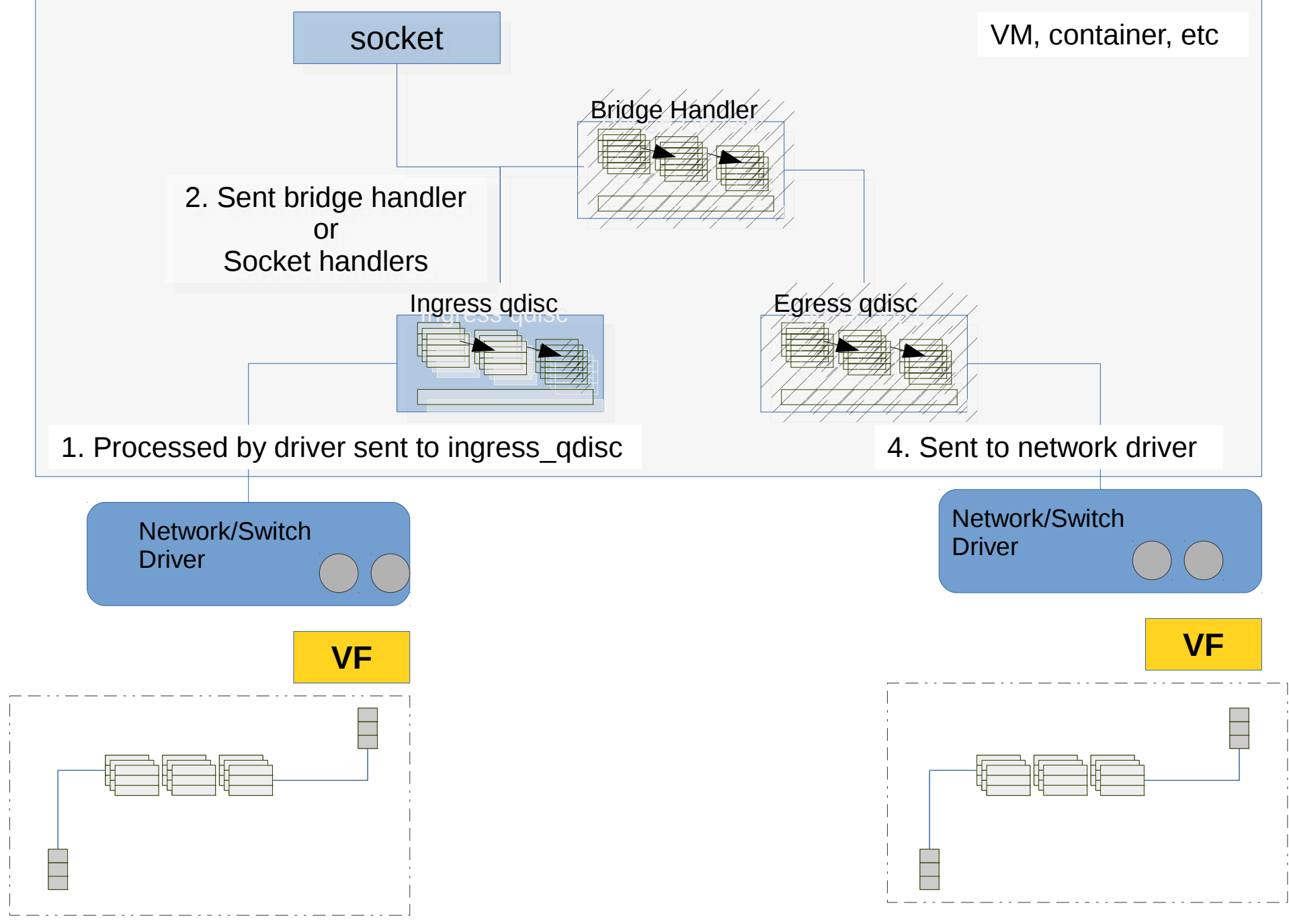

*Proceedings of netdev 0.1, Feb 14-17, 2015, Ottawa, On, Canada*

### Flow API

- must be flexible enough to support many different hardware pipelines
- incorporate new packet types and actions easily. Preferably at run time
- policy and optimization are user space driven
- vendor neutral
- extensible

### Flow API

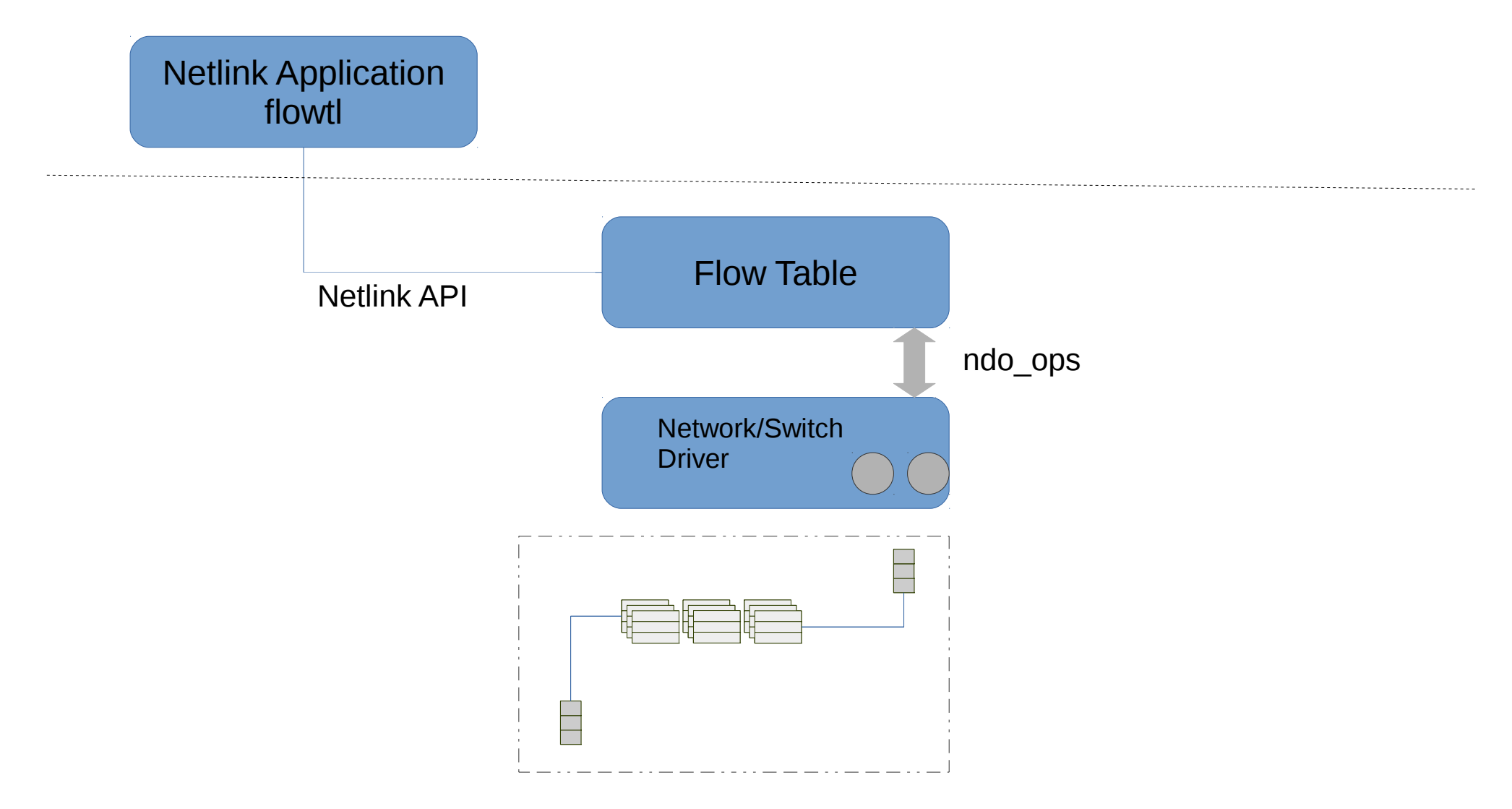

*Proceedings of netdev 0.1, Feb 14-17, 2015, Ottawa, On, Canada*

# NetConf

- Flow API UAPI (netlink)
	- get headers, get headers graph
	- get\_actions
	- get tables
- FlowAPI UAPI (netlink)
	- *set\_rule, del\_rule*, get\_rule
- Nftable (netlink)
	- set rule, del rule: nftable chains

## **NetConf**

- Flow API (ndo ops)
	- get\_headers, get\_headers\_graph
	- get\_actions
	- get\_tables
- FlowAPI (ndo ops)
	- set rule, del rule, get rule

# NetConf

- Flow API (core)
	- Packing/Unpacking Netlink
	- Provides standard structures for drivers
	- Publish structures for In-kernel consumers
	- minimal ndo\_op set
	- Validation
	- get\_rules()
- Does Not
	- Provide mapping strategies between device models
	- Pipeline optimizations

## Flow API: Creating a device model

• netlink: net\_flow\_cmd\_get\_headers

*#./flow -i eth0 get\_headers*

```
ethernet { src_mac:48 dst_mac:48 ethertype:16 }
vlan { pcp:3 cfi:1 vid:12 ethertype:16 }
   [...]
vxlan { vxlan_header:32 vni:24 reserved:8 }
```
### Flow API: Creating a device model

● *netlink: net\_flow\_cmd\_get\_headers*

*./flow -i eth0 -g get\_header\_graph*

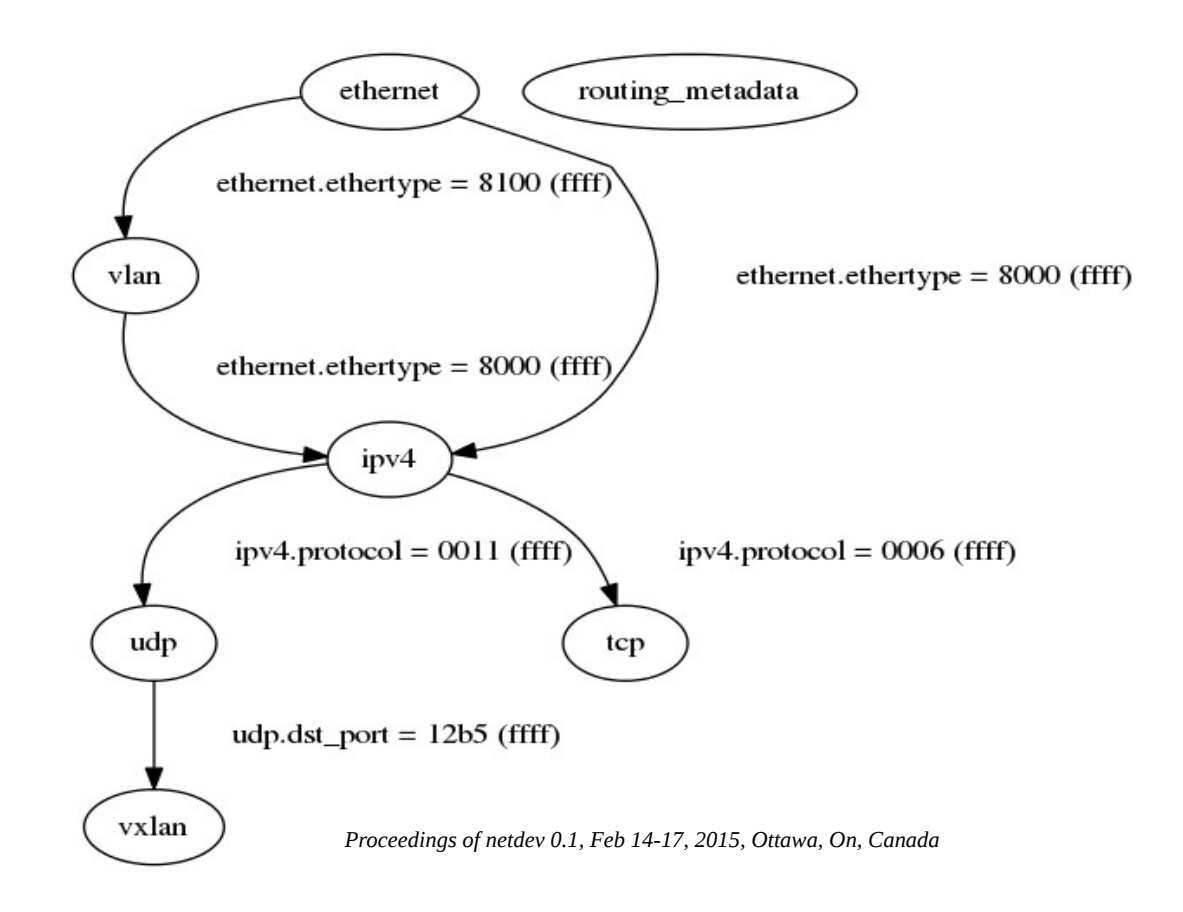

### Flow API: Actions

#### • netlink: net flow cmd get actions ./flow -i eth0 get\_actions

6: dec\_ttl (void)

7: set dst mac (u48 mac)

8: push\_vlan (u16 vlan)

9: drop(void)

./flow -i eth1 get\_actions\_primitives *route\** set\_field (DMAC\_FIELD, DMAC) push\_header(VLAN\_HEADER, VLAN) dec\_field(IPV4\_TTL)

## Flow API: Tables

#### • netlink: net flow cmd get tables ./flow -i eth0 get\_tables

tcam: 1 src 1 apply 1 size 4096

matches:

field: ethernet [dst\_mac (mask) src\_mac (mask) ethertype (mask)]

field: vlan [pcp (mask) cfi (mask) vid (mask) ethertype (mask)]

field: ipv4 [dscp (mask) ecn (mask) ttl (mask) protocol (mask) dst\_ip (lpm) src\_ip (lpm)]

field: tcp [src-port (mask) dst-port (mask)]

field: udp [src-port (mask) dst-port (mask)]

actions:

- 1: set egress port (u32 egress port)
- 3: set dst mac (u48 mac address)
- 4: set\_src\_mac (u48 mac\_address)
- 5: trap()

### Flow API: Table Graph

• netlink: net flow cmd get table graph ./flow -i eth0 get\_graph

### Flow API: Table Graph

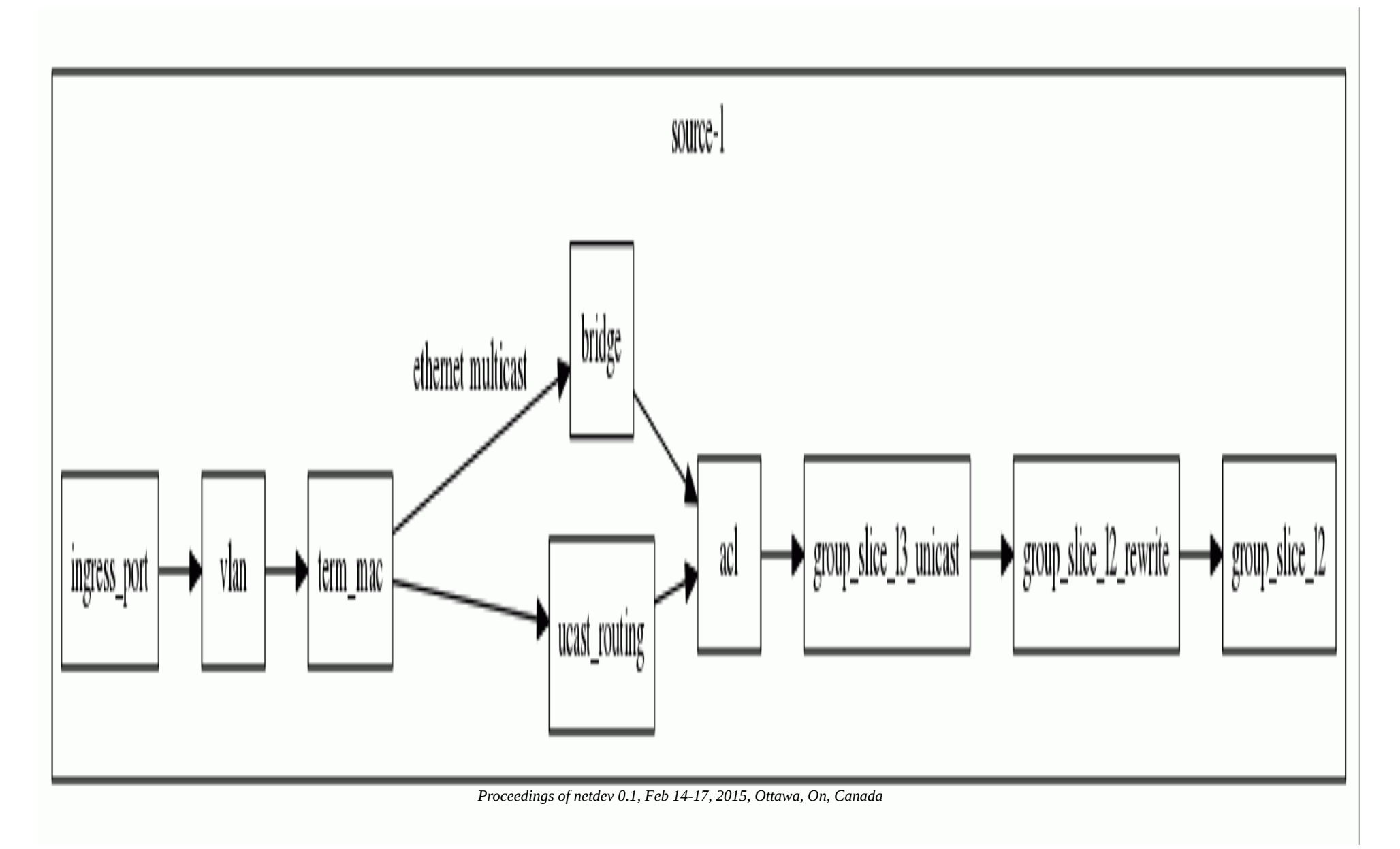

## Flow API: set\_flow

• netlink: net\_flow\_cmd\_set\_rule ./flow -i eth0 set\_rule

#flow -i eth1 set flow prio 1 handle 4 table 3  $\backslash$  match ethernet.ethertype 0x0800 0xffff \ match in\_lport.in\_lport 1 0xffffffff match vlan.vid 10 0xffff \ action copy\_to\_cpu

```
table : 3 uid : 4 prio : 1
ethernet.ethertype = 0800 (ffff)
metadata t.in lport = 00000001 (ffffffff)
vlan.vid = 000a (ffff)
 2: copy to cpu ( )
```
## Flow API: set\_flow

./nft list table hw\_table <- table container for hardware chains

```
table hw_table {
    chain acl {
         ip protocol icmp ip daddr 1.2.3.4 counter packets 5 bytes 420 drop
         [...]
    }
    chain next {
         [...]
    }
```
./nft add rule hw\_table acl {statement}

## Current Work

- header/header graph/actions: normalize, intersection, disjoint
- map routines between pipelines
- example applications
- handlers for standard protocols L3 (speculative)
- generate test code (pcap/tcpreplay)

### **Questions**

https://github.com/jrfastab/iprotue2-flow-tool <https://github.com/jrfastab/rocker-net-next> http://jrfastab.github.io/jekyll/update/2014/12/21/flow-api.html

### Flow API

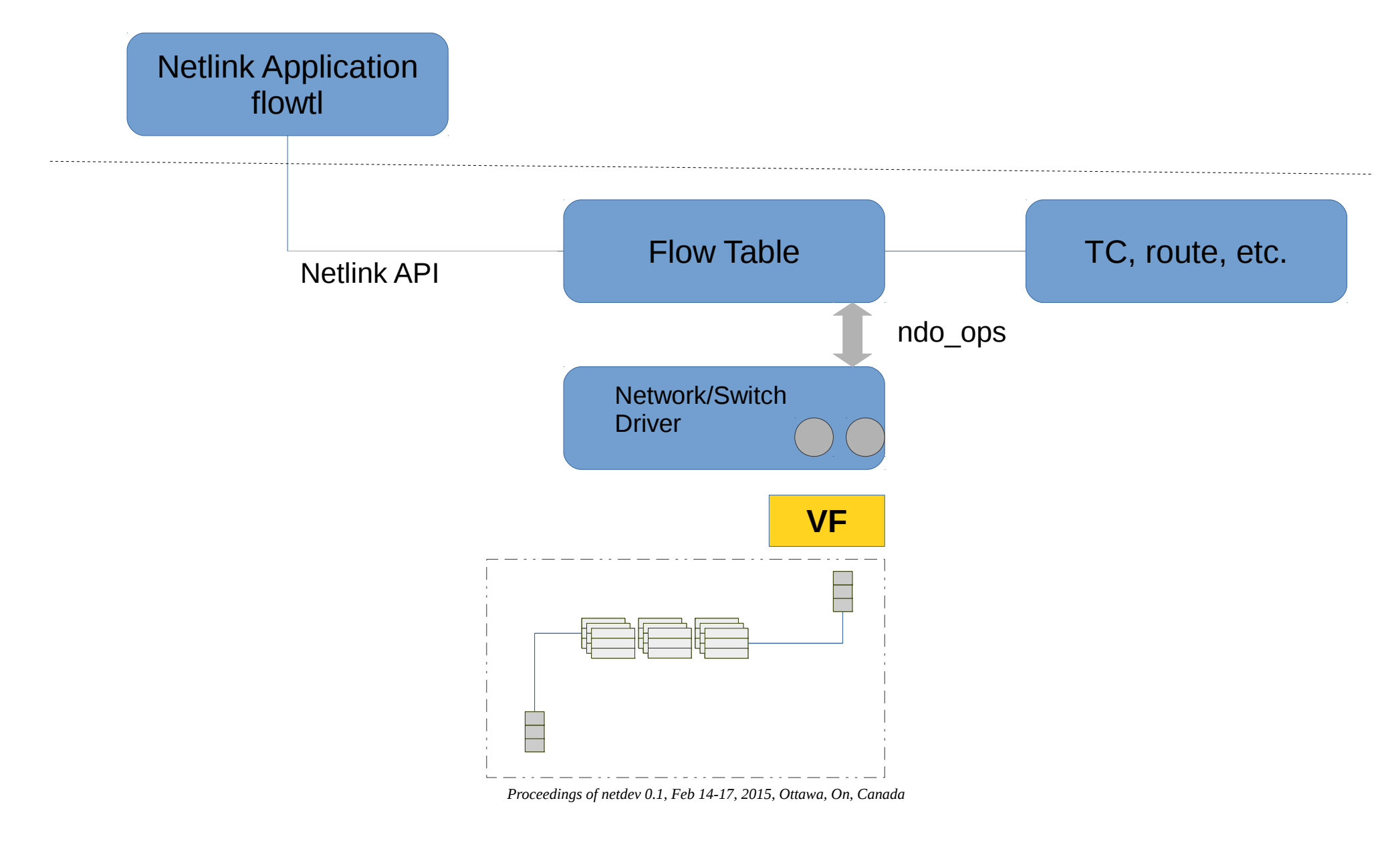